# Curso básico de HelioScope **2024**

### Impartido por: **Dr. Roberto Eduardo Quintal Palomo MS. Juan Carlos Fariña Bobadilla**

- Modalidad: Virtual.
- Inicio: 13 de mayo.
- Horarios: lunes, miercoles y viernes de 6:00 pm a 10:00 pm hora del centro (CST).
- Duración: 22 horas
- Costo: \$150 USD
- Informes a: **roberto.quintal@correo.uady.mx**

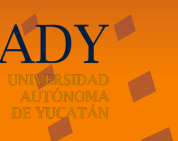

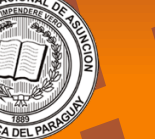

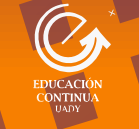

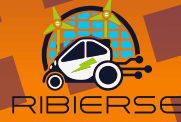

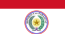

## TEMARIO:

#### *Clase 1*

#### Conocimientos básicos de energía solar que se aplican en Helioscope

- Introducción a la energía solar y sus aplicaciones.
- Importancia de la energía solar en la actualidad.
- Principios básicos de conversión de energía solar en electricidad.

#### Introducción al programa Helioscope

- Historia y contexto de Helioscope.
- Ventajas y aplicaciones del software.
- Instalación y configuración inicial.

#### *Clase 3*

#### Conceptos básicos

- Revisión de conceptos clave en energía solar.
- Entender la diferencia entre sistemas comerciales/industriales y residenciales.
- Exploración de provectos típicos en ambos sectores.

#### Materiales por introducir en el software

- Tipos de paneles solares y sus características.
- Inversores y sistemas de montaje.
- Importancia de la elección adecuada de materiales.
- Introducción a la actividad (comercial/industrial)
- Descripción de un proyecto comercial/industrial típico.
- Objetivos y entregables esperados del proyecto.

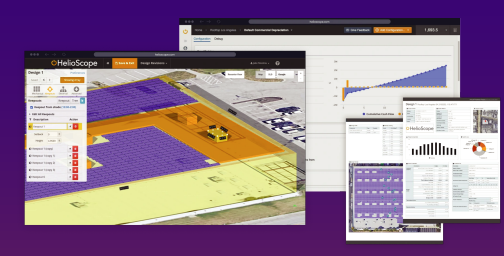

#### *Clase 6*

#### Seguimiento de proyecto y dudas finales

- Revisión de los proyectos asignados.
- Resolución de dudas y problemas en los provectos.
- Dudas respectivas a los temas
- Evaluación teórica y práctica del conocimiento adquirido.

#### *Clase 2*

#### Funciones matemáticas aplicadas en el software

- Conceptos matemáticos fundamentales para entender Helioscope.
- Uso de ecuaciones y fórmulas en el diseño solar.
- Ejemplos prácticos de cálculos matemáticos en Helioscope.
- Inicio y funciones básicas de un nuevo proyecto

#### Creación de un nuevo proyecto en Helioscope.

- Configuración de ubicación y parámetros climáticos.
- Navegación por la interfaz y herramientas esenciales.

#### *Clase 4*

#### Realización de actividad (comercial/industrial)

- Pasos prácticos para crear un provecto comercial/industrial en Helioscope. Configuración de parámetros específicos
- para este tipo de proyecto.
- Importancia de la precisión en el diseño.
- Instrumentación y análisis de sombreado - Herramientas disponibles en Helioscope
- para analizar sombras.
- Cómo optimizar la ubicación y orientación de los paneles.
	- Consideraciones de sombreado en proyectos grandes.

#### Análisis de costo

- Evaluación de los costos asociados a un proyecto comercial/industrial.
- Análisis de retorno de inversión (ROI).
- Importancia de la eficiencia en el diseño.

#### *Clase 5*

#### Finalización de la actividad (comercial/industrial)

- Revisión y ajustes finales en el diseño.
- Generación de informes y documentación técnica.
- Preparación para la presentación del proyecto.
- Dudas respecto a la actividad
- Asignación de provecto comercial/industrial

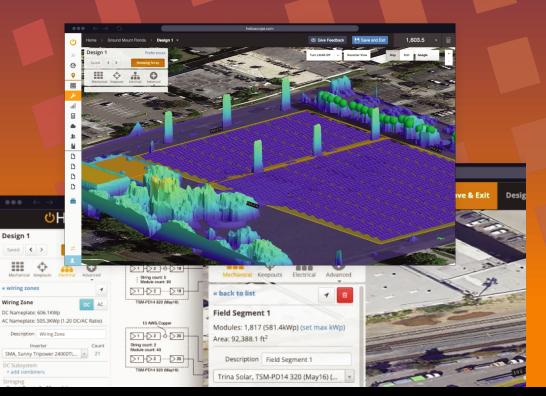